#### **Java threads**

**Paralelně proveditelné jednotky jsou objekty s metodou run, jejíž kód může být prováděn souběžně s jinými takovými metodami a s metodou main. Metoda run se spustí nepřímo vyvoláním start( )** 

**Jak definovat třídy, jejichž objekty mohou mít paralelně prováděné metody** 

- **1. jako podtřídy třídy Thread (je součástí java.lang balíku, potomkem Object)** 
	- **2. implementací rozhrani Runnable**

### **ad1.**

**class MyThread extends Thread //1.Z třídy Thread odvodíme potomka (s run metodou) {public void run( ) { . . .} . . .** 

```
} 
. . . 
MyThread t = new MyThread( ); //2.Vytvoření instance této třídy potomka 
. . . 
------------------------------------------------------------ 
ad2. 
class MyR implements Runnable //1.konstruujeme třídu implementující Runnable 
{public void run( ) { . . .} 
  . . . 
} 
. . . 
MyR m = new MyR( ); // 2.konstrukce objektu teto třídy (s metodou run) 
Thread t = new Thread(m); //3.vytvoření vlákna na tomto objektu
```
**//je zde pouzit konstruktor Thread(Runnable threadOb)** 

**. . .** 

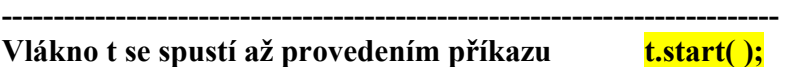

**Třída Thread má metody:** 

**final String getName( ) //vrací jméno vlákna zadané Thread(Runnable jmR, String jméno) final int getPriority( ) final void setPriority(int nováPriorita)**<br> **final boolean isAllive(**)<br> **final void join(**)<br> **final void join(**)<br> **final void join(**)<br> **final void join(**) **final boolean isAllive( )**  final void join() **void run( ) static void sleep(long milisekundy)**  void start( ) konec t ξ

**. . . Rozhraní Runnable má jen metodu run( )** 

```
class MyThread implements Runnable { // pr. 3Vlakna 
   int count; 
  String thrdName; 
   MyThread(String name) { 
     count = 0; 
     thrdName = name; //retezec slouzici jako jmeno vlakna 
   } 
     public void run() { // vstupni bod vlakna 
    System.out.println(thrdName + " startuje.");
     try { 
       do { 
         Thread.sleep(500); 
         System.out.println("Ve vlaknu " + thrdName + 
                              ", citac je " + count); 
         count++; 
       } while(count < 5); 
     } 
     catch(InterruptedException exc) {//nutno ošetřit přerušeni spani 
       System.out.println(thrdName + " preruseny."); 
     } 
     System.out.println(thrdName + " ukonceny."); 
   } 
} 
class Vlakno { 
   public static void main(String args[]) { 
     System.out.println("Hlavni vlakno startuje"); 
     // Nejdříve konstruujeme MyThread objekt. Má metodu run() 
     MyThread mt = new MyThread("potomek"); 
     // Pak konstruuj vlakno z tohoto objektu, tím dodáme start(),… 
     Thread newThrd = new Thread(mt); 
     // Az pak startujeme vypocet vlakna 
     newThrd.start(); 
     do { 
       System.out.print("."); 
       try { 
         Thread.sleep(100); 
 } 
       catch(InterruptedException exc) {//nutno ošetřit přerušeni spani 
         System.out.println("Hlavni vlakno prerusene."); 
 } 
     } while (mt.count != 5); 
     System.out.println("Konci hlavni vlakno"); 
   } 
}
```

```
class MyThread extends Thread { // pr. 3aVlakna bez použití Runnable 
  int count; 
  MyThread(String name) { 
   super(name); //předá nadtřídě Object jméno vlákna 
  \textbf{count} = 0;
  } 
   public void run() { // vstupni bod vlakna 
   System.out.println(getName() + " startuje."); 
   try { 
    do { 
      Thread.sleep(500); //Kvalifikace není nutna 
      System.out.println("Ve vlaknu " + getName() + 
                 ", citac je " + count); 
      count++; 
    } while(count < 5); 
   } 
   catch(InterruptedException exc) {//nutno ošetřit přerušeni spani 
    System.out.println(getName() + " prerusene."); 
 } 
   System.out.println(getName() + " ukoncene."); 
  } 
} 
class Vlakno { 
  public static void main(String args[]) { 
   System.out.println("Hlavni vlakno startuje"); 
   // Nejdříve konstruujeme MyThread objekt. 
   MyThread mt = new MyThread("potomek"); 
   // Az pak startujeme vypocet vlakna 
   mt.start(); 
   do { 
    System.out.print("."); 
    try { 
      Thread.sleep(100); //Kvalifikace je nutna 
    } 
    catch(InterruptedException exc) {//nutno ošetřit přerušeni spani 
      System.out.println("Hlavni vlakno prerusene."); 
    } 
   } while (mt.count != 5); 
   System.out.println("Konci hlavni vlakno"); 
  } 
}
```

```
class MyThread implements Runnable { // př. 4Vlakna Modifikace: 
// vlákno se rozběhne v okamžiku jeho vytvoření 
// jméno lze vláknu přiřadit v okamžiku spuštění 
   int count; 
   Thread thrd; 
   // Konstruuje nove vlakno 
   MyThread(String name) { 
     thrd = new Thread(this, name);//vytvoří vlákno a přiřadí jméno 
     count = 0; 
     thrd.start(); // startuje vlakno rovnou v konstruktoru 
   } 
   // Začátek exekuce vlakna 
   public void run() { 
     System.out.println(thrd.getName() + " startuje "); 
     try { 
       do { 
         Thread.sleep(500); 
         System.out.println("V potomkovi " + thrd.getName() + 
                              ", citac je " + count); 
         count++; 
       } while(count < 5); 
     } 
     catch(InterruptedException exc) { 
       System.out.println(thrd.getName() + " preruseny."); 
     } 
     System.out.println(thrd.getName() + " ukonceny."); 
   } 
} 
class VlaknoLepsi { 
   public static void main(String args[]) { 
     System.out.println("Hlavni vlakno startuje"); 
     MyThread mt = new MyThread("potomek"); //v konstruktoru spustí 
     do { 
       System.out.print("."); 
       try { 
         Thread.sleep(100); 
       } 
       catch(InterruptedException exc) { 
         System.out.println("Hlavni vlakno prerusene."); 
 } 
     } while (mt.count != 5); 
     System.out.println("Hlavni vlakno konci"); 
   } 
}
```

```
class MyThread extends Thread { // pr. 5Vlakna = totez jako 4Vlakna ale dedenim z Thread
  int count; 
   MyThread(String name) { 
   super(name); // jmeno vlakna 
  \textbf{count} = 0;
   start(); // startuje v konstruktoru 
 } 
   public void run() { //v potomkovi ze Thread musíme předefinovat run() 
   System.out.println(getName() + " startuje"); 
   try { 
    do { 
      Thread.sleep(500); //zde kvalifikace neni nutna, protože jsme v potomkovi ze Thread 
      System.out.println("V " + getName() + 
                 ", citac je " + count); 
      count++; 
    } while(count < 5); 
   } 
   catch(InterruptedException exc) { 
    System.out.println(getName() + " prerusene"); 
   } 
   System.out.println(getName() + " ukoncene"); 
 } 
} 
class DediThread { 
  public static void main(String args[]) { 
   System.out.println("Hlavni vl.startuje"); 
   MyThread mt = new MyThread("potomek"); 
   do { 
    System.out.print("."); 
    try { 
      Thread.sleep(100); //zde je nutna kvalifikace 
    } 
    catch(InterruptedException exc) { 
      System.out.println("Hlavni vl. prerusene"); 
    } 
   } while (mt.count != 5); 
   System.out.println("Hlavni vl. konci"); 
  } 
}
```

```
class MyThread implements Runnable { // pr. 6Vlakna spusteni vice vlaken 
  int count; 
  Thread thrd; 
  MyThread(String name) { 
   thrd = new Thread(this, name); 
  count = 0;
   thrd.start(); // start 
  } 
  public void run() { 
   System.out.println(thrd.getName() + " startuje"); 
   try { 
    do { 
     Thread.sleep(500); 
      System.out.println("Ve " + thrd.getName() + 
                \ddot{''}, citac je " + count);
      count++; 
    } while(count < 3); 
   } 
   catch(InterruptedException exc) { 
    System.out.println(thrd.getName() + " prerusene"); 
 } 
   System.out.println(thrd.getName() + " ukoncene"); 
  } 
} 
class ViceVlaken { 
  public static void main(String args[]) { 
   System.out.println("Hlavni vlakno startuje"); 
   MyThread mt1 = new MyThread("potomek1"); 
   MyThread mt2 = new MyThread("potomek2"); 
   MyThread mt3 = new MyThread("potomek3"); 
   do { 
    System.out.print("."); 
    try { 
     Thread.sleep(100); 
    } 
    catch(InterruptedException exc) { 
      System.out.println("Hlavni vlakno prerusene"); 
    } 
   } while (mt1.count < 3 || 
         mt2.count < 3 || 
         mt3.count < 3); 
   System.out.println("Hlavni vl. konci"); 
  } 
}
```

```
class MyThread extends Thread { // pr 6a Spusteni vice vlaken 
  int count; 
  MyThread(String name) { 
   super(name); 
  \overline{\textbf{count}} = \textbf{0};
   start(); // start 
  } 
  public void run() { 
   System.out.println(getName() + " startuje"); 
   try { 
    do { 
      Thread.sleep(500); 
      System.out.println("Ve " + getName() + 
                  ", citac je " + count); 
      count++; 
    } while(count < 3); 
   } 
   catch(InterruptedException exc) { 
    System.out.println(getName() + " preruseny"); 
   } 
   System.out.println(getName() + " ukonceny"); 
 } 
} 
class ViceVlaken { 
  public static void main(String args[]) { 
   System.out.println("Hlavni vlakno startuje"); 
   MyThread mt1 = new MyThread("potomek1"); 
   MyThread mt2 = new MyThread("potomek2"); 
   MyThread mt3 = new MyThread("potomek3"); 
   do { 
     System.out.print("."); 
    try { 
     Thread.sleep(100); 
    } 
    catch(InterruptedException exc) { 
      System.out.println("Hlavni vlakno prerusene"); 
    } 
   } while (mt1.count < 3 || 
         mt2.count < 3 || 
        mt3.count < 3;
   System.out.println("Hlavni vl. konci"); 
  } 
}
```
**Identifikace ukončení činnosti vláken -nejčastěji k zastavení dojde doběhnutím metody run( ) -stav lze testovat metodou isAllive( ) tvaru: final boolean isAllive( ) ? jak využít v modifikaci předchozích programů? Viz poznámka -čekáním na skončení jiného vlákna vyvoláním metody join() tvaru: final void join( ) throws InterruptedException Např. Thread**  $t = new Thread(m);$  **t.start( ); // zahaji cinnost //rodic neco dela t.join( ); //rodic ceka na skonceni t // rodic pokracuje po skonceni t -existuje alternativa čekání na skončení vlákna, informující, že se čeká na jeho konec Thread t = new Thread(m); t.start( ); // zahaji cinnost //rodic neco dela t.interrupt( ) ; //oznamuje t, ze na nej cekame, predcasne ho probudi t.join( ); //rodic ceka na skonceni t // rodic pokracuje po skonceni t -existuje alternative pro timeout t.join(milisekundy)** 

**Poznámka:** 

**V main** 

```
. . . 
} while (mt1.thrd.isAlive() || 
         mt2.thrd.isAlive() || 
   mt3.thrd.isAlive());
```
 **System.out.println("Main thread ending."); } }** 

```
//Pr 7aVlakna pouziti join 
class MyThread extends Thread { 
  int count; 
  MyThread(String name) { 
   super(name); 
  count = 0;
   start(); // start 
  } 
   public void run() { 
   System.out.println(getName() + " startuje"); 
   try { 
    do { 
      Thread.sleep(500); 
      System.out.println("Ve " + getName() + 
                 ", citac je " + count); 
      count++; 
    } while(count < 3); 
   } 
   catch(InterruptedException exc) { 
    System.out.println(getName() + " preruseny"); 
 } 
   System.out.println(getName() + " konci"); 
  } 
} 
class Join { 
   public static void main(String args[]) { 
   System.out.println("Hlavni vlakno startuje"); 
   MyThread mt1 = new MyThread("potomek1"); 
   MyThread mt2 = new MyThread("potomek2"); 
   MyThread mt3 = new MyThread("potomek3"); 
   try { 
    mt3.join(); 
    System.out.println("potomek3 joined."); 
    mt2.join(); 
    System.out.println("potomek2 joined."); 
    mt1.join(); 
    System.out.println("potomek1 joined."); 
   } 
   catch(InterruptedException exc) { 
    System.out.println("Hlavni vlakno prerusene"); 
   } 
    System.out.println("Hlavni vl. konci"); 
  } 
}
```

```
Pr. 7Vlakna 
class MyThread implements Runnable { //MyThread má tvar jako v př. 6
 int count; 
  Thread thrd; 
  MyThread(String name) { 
   thrd = new Thread(this, name); 
  count = 0;
   thrd.start(); // start 
  } 
  public void run() { 
   System.out.println(thrd.getName() + " startuje"); 
   try { 
    do { 
     Thread.sleep(500); 
     System.out.println("Ve " + thrd.getName() + ", citac je " + count); 
     count++; 
    } while(count < 3); 
   } 
   catch(InterruptedException exc) { 
    System.out.println(thrd.getName() + " preruseny"); 
 } 
   System.out.println(thrd.getName() + " konci"); 
  } 
} 
class Join { 
      public static void main(String args[]) { 
      System.out.println("Hlavni vlakno startuje"); 
      MyThread mt1 = new MyThread("potomek1"); 
      MyThread mt2 = new MyThread("potomek2"); 
      MyThread mt3 = new MyThread("potomek3"); 
      try { 
        mt1.thrd.join(); 
        System.out.println("potomek1 joined."); 
        mt2.thrd.join(); 
        System.out.println("potomek2 joined."); 
        mt3.thrd.join(); 
        System.out.println("potomek3 joined."); 
      } 
      catch(InterruptedException exc) { 
        System.out.println("Hlavni vlakno preruseno"); 
      } 
       System.out.println("Hlavni vl. konci"); 
   } 
}
```
**Priorita vláken** 

- **Vysoká priorita = hodně času procesoru**
- **Nízká priorita = méně času procesoru**
- **Implicitně je přidělena priorita potomkovi jako má nadřízený process**
- **Změnit lze prioritu metodou setPriority**

**final void setPriority(int cislo)** 

**Min** Priority  $\leq$  cislo  $\geq$  Max Priority **1** ... **10** 

 **Norm\_Priority = 5** 

 **Zjištění aktuální priority provedeme metodou final int getPriority( )** 

```
class Priority extends Thread { //Pr.8aVlakna - projevi se v OS s Time-Slicing 
  int count; 
  static boolean stop = false; 
  static String currentName; 
  Priority(String name) { 
   super(name); 
  count = 0;
   currentName = name; 
  } 
 public void run() { 
   System.out.println(getName() + " start "); 
   do { 
    count++; 
    if(currentName.compareTo(getName()) != 0) { 
      currentName = getName(); 
      System.out.println("Ve " + currentName); 
    } 
   } while(stop == false && count < 50); //dvě možnosti ukončení běhu vlákna 
   stop = true; //pokud skončilo jedno, tak pak skončí i druhé 
   System.out.println("\n" + getName() + " konci"); 
  } 
} 
class Priorita { 
  public static void main(String args[]) { 
   Priority mt1 = new Priority("Vysoka Priorita"); //JVM to může, ale nemusí respektovat 
   Priority mt2 = new Priority("Nizka Priorita"); 
   // nastaveni priorit 
   mt1.setPriority(Thread.NORM_PRIORITY+2); 
 mt2.setPriority(Thread.NORM_PRIORITY-2); 
   // start vlaken 
   mt1.start(); 
   mt2.start(); 
   try { 
    mt1.join(); //main čeká na ukončení 
    mt2.join(); 
   } 
   catch(InterruptedException exc) { 
    System.out.println("Hlavni vlakno konci"); 
   } 
   System.out.println("Vlakno s velkou prioritou nacitalo " + 
               mt1.count); 
   System.out.println("Vlakno s malou prioritou nacitalo " + 
               mt2.count); 
  } 
}
```

```
class Priority implements Runnable { //Pr. 8Vlakna 
   int count; // Každý objekt ze třídy Priority má čítač a vlákno 
   Thread thrd; 
   static boolean stop = false; 
   static String currentName; 
   Priority(String name) { 
     thrd = new Thread(this, name); 
     count = 0; 
     currentName = name; 
   } 
   public void run() { 
     System.out.println(thrd.getName() + " start "); 
     do { 
       count++; 
       if(currentName.compareTo(thrd.getName()) != 0) { 
         currentName = thrd.getName(); 
         System.out.println("V " + currentName); 
 } 
     } while(stop == false && count < 500); 
     stop = true; 
     System.out.println("\n" + thrd.getName() + " terminating."); 
   } 
} 
class Priorita { 
   public static void main(String args[]) { 
     Priority mt1 = new Priority("Vysoka Priorita"); 
     Priority mt2 = new Priority("Nizka Priorita"); 
     // nastaveni priorit 
     mt1.thrd.setPriority(Thread.NORM_PRIORITY+2); 
 mt2.thrd.setPriority(Thread.NORM_PRIORITY-2);
     // start vlaken 
     mt1.thrd.start(); 
     mt2.thrd.start(); 
     try { 
       mt1.thrd.join(); 
       mt2.thrd.join(); 
     } 
     catch(InterruptedException exc) { 
       System.out.println("Hlavni vlakno preruseno"); 
     } 
     System.out.println("Vlakno s velkou prioritou nacitalo " + 
                          mt1.count); 
     System.out.println("Vlakno s malou prioritou nacitalo" + 
                         mt2.count); 
   } 
}
```

```
Př 81Vlakna Ilustruje rychlostní závislosti výpočtu Vypouštěním sleep simuluji různé rychlosti
class Konto { static int konto = 1000;} 
class Koupe extends Thread { 
   Koupe(String jmeno) { 
   super(jmeno); 
   } 
  public void run() { // vstupni bod vlakna 
        System.out.println(getName() + " start."); 
        int lokal; 
        try { 
        lokal = Konto.konto; 
        System.out.println(getName() + " milenkam "); 
        sleep(100);/////////////////////////////////////// 
        Konto.konto = lokal - 200; 
        System.out.println(getName() + " ukoncene."); 
        } 
        catch (InterruptedException e) {} 
} } 
class Prodej extends Thread { 
   Prodej(String jmeno) { 
   super(jmeno); 
   } 
   public void run() { // vstupni bod vlakna 
        System.out.println(getName() + " start."); 
        int lokal; 
        try { 
        lokal = Konto.konto; 
        System.out.println(getName() + " co se da "); 
        sleep(200);//////////////////////////////////// 
        Konto.konto = lokal + 500; 
        System.out.println(getName() + " ukoncene."); 
        } 
        catch (InterruptedException e) {} 
} } 
class RZ { 
    public static void main (String args[]) 
        throws InterruptedException { 
        System.out.println("Hlavni vlakno startuje"); 
        Koupe nakup = new Koupe("kupuji"); 
        Prodej prodej = new Prodej ("prodavam"); 
        nakup.start(); 
        prodej.start(); 
        Thread.sleep(500); // zajistí, že nákup i prodej skončil 
        System.out.println(Konto.konto); 
        System.out.println("Konci hlavni vlakno"); 
} }
```
**Kritické sekce** 

 **(řešení problému sdílení zdrojů formou vzájemného vyloučení současného přístupu)** 

- **metoda s označením synchronized uzamkne objekt pro který je volána**
- **jiná vlákna pokoušející se použít synchr. metodu uzamčeného objektu musí čekat ve frontě**
- **když proces opustí synchr. metodu, objekt se odemkne**
- **objekt může mít současně synch.i nesynch. metody, a ty nevyžadují zámek = vada**

**(Každý objekt Javy je vybaven zámkem, který musí vlákno vlastnit, chce-li provést synchronized metodu na objektu.)** 

**např. class Queue { . . . public synchronized int vyber( ){ …} . . . public synchronized void uloz(int co){ …} . . . }** 

• **synchronizovaný příkaz tvaru** 

**synchronized (výraz s hodnotou objekt) příkaz** 

**zamkne přístup k objektu nad kterým pracuje. Objekt musí systém vybavit frontou pro metody, které chtějí s objektem pracovat.** 

## **Komunikace mezi vlákny**

**(řeší situaci, kdy metoda vlákna potřebuje přístup k dočasně nepřístupnému zdroji** 

- **může čekat v nějakém cyklu (neefektivní využití objektu nad nímž pracuje)**
- **může se zřeknout kontroly nad objektem a jiným vláknům umožnit ho používat, musí jim to ale dát na vědomí**

 **Kooperace procesů zajišťují metody:** 

- **wait() vlákno přejde do stavu blokovaný a uvolní zámek objektu verze: final void wait( ) throws InterruptedException final void wait(long milisec ) throws InterruptedException final void wait(long milisec, int nonosec) throws InterruptedException**
- **final void notify( ) oživí vlákno z čela fronty na objekt**
- **final void notifyAll( ) oživí všechna vlákna nárokující si přístup k objektu**

 **mohou být volány jen ze synchronized metod, jsou děděny z pratřídy Object** 

```
Př. Semafor jako ADT v Javě
class Semafor { 
        private int count; 
 public Semafor(int initialCount) { 
 count = initialCount; 
        } 
       public synchronized void cekej( ) { 
              try { 
             while (count <= 0 ) wait( ); //musí být nedělitelné nad instancí semaforu 
              count--; 
 } 
              catch (InterruptedException e) { } 
        } 
       public synchronized void uvolni( ) { 
              count++; 
              notify( ); 
        } 
}
```

```
Př. 82Vlakna Odstranění rychlostních závislostí z př.81. Výsledek na času sleep nezávisí 
class Konto { // instance z třídy Konto udelame monitorem 
   private int konto; 
   public Konto(int i){ konto =i;} 
   public int stav() {return konto;} //není sychronized 
   public synchronized void vyber(int kolik) { 
        int lokal; //pro zachovani podminek jako u RZ 
        try { lokal = konto; 
        Thread.sleep(100);//////////////////////////////////// 
        konto = lokal - kolik; notify(); 
        } catch (InterruptedException e) {} 
   } 
   public synchronized void vloz(int kolik) { 
        int lokal; 
        try { lokal = konto; 
        Thread.sleep(300);/////////////////////////////////////// 
        konto = lokal + kolik; notify(); 
        } catch (InterruptedException e) {} 
} } 
class Koupe extends Thread { 
   private Konto k; 
  Koupe(Konto x, String jmeno) { super(jmeno); k = x; }
   public void run() { // vstupni bod vlakna 
        System.out.println(getName() + " start."); 
        k.vyber(200); 
        System.out.println(getName() + " ukoncene."); 
} } 
class Prodej extends Thread { 
   private Konto k; 
  Prodej(Konto x, String jmeno) { super(jmeno); k = x; }
   public void run() { // vstupni bod vlakna 
        System.out.println(getName() + " start."); 
        k.vloz(500); 
        System.out.println(getName() + " ukoncene."); 
} } 
class Konta { 
    public static void main (String args[]) throws InterruptedException { 
        System.out.println("Hlavni vlakno startuje"); 
        Konto meKonto = new Konto(1000);//vytvářím konto, mohu jich udělat i víc 
        Koupe nakup = new Koupe(meKonto," nakupuji "); 
        Prodej prodej = new Prodej (meKonto, " prodavam "); 
        nakup.start(); 
        prodej.start(); 
        Thread.sleep(500); 
        System.out.println(meKonto.stav()); 
        System.out.println("Konci hlavni vlakno"); 
} }
```
**Každé vlákno je instancí třídy java.lang.Thread nebo jejího potomka** 

**Thread má metody:** 

- **run() je vždy přepsána v potomku Thread, udává činnost vlákna**
- **start() spustí vlákno (tj. metodu run) a volající start pak pokračuje ve výpočtu. Metoda run není přímo spustitelná**
- **yield() odevzdání zbytku přiděleného času a zařazení do fronty na procesor**
- **sleep(milisec) zablokování vlákna na daný čas. Interval**
- **isAllive( ) běží-li, vrací true, jinak false**
- **join( )**
- **getPriority**
- **setPriority**
- **final void notify() oživí vlákno z čela fronty na objekt**
- **final void notifyAll() oživí všechna vlákna nárokující si přístup k objektu**
- •
- **. . . a další cca 20**

**stavy vláken:** 

- **nové**
- **připravené**
- **běžící**
- **blokované**
- **mrtvé**

**Plánovač vybere z fronty připravených vlákno s nejvyšší prioritou** 

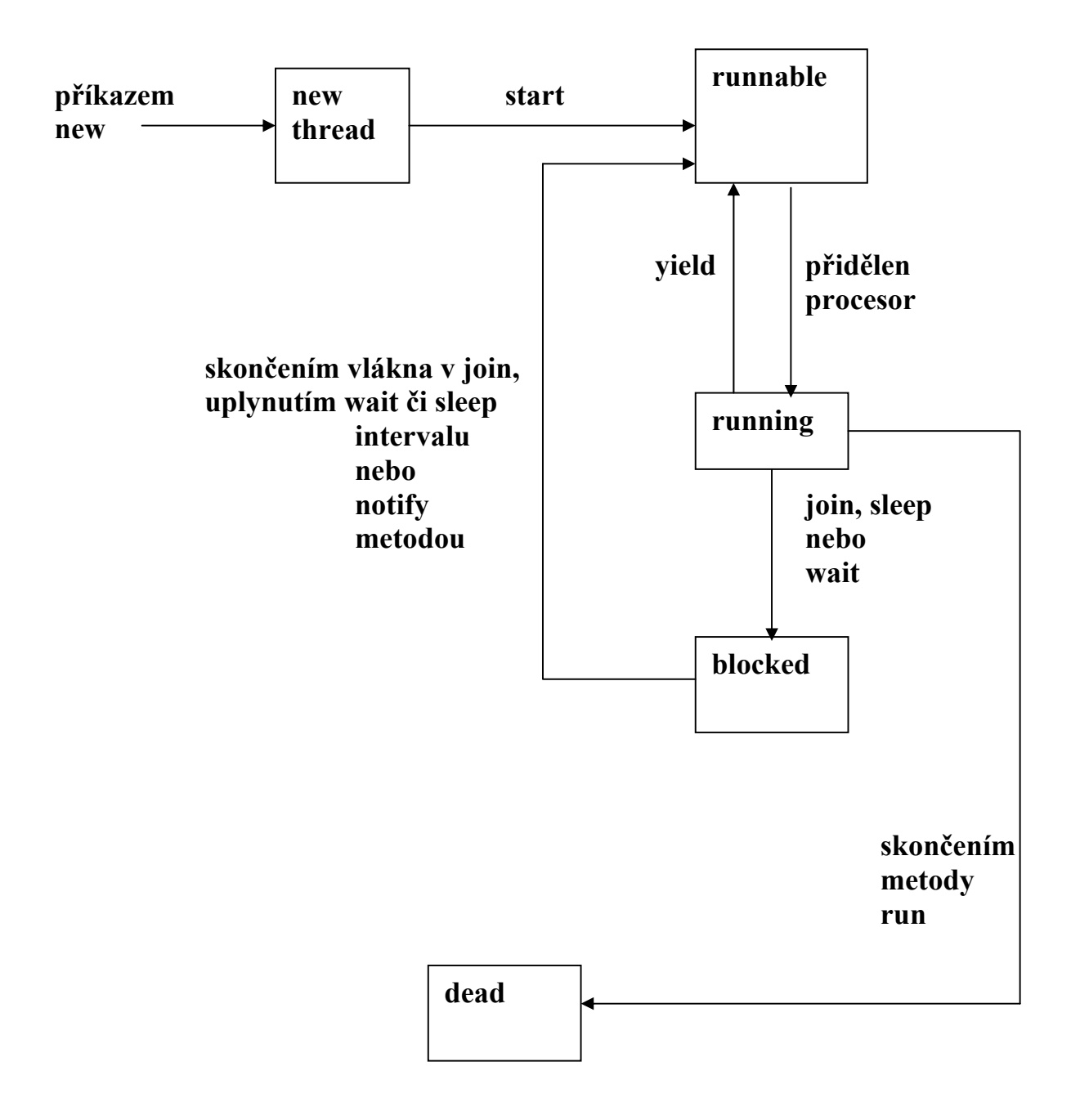

**Obr. Přechody mezi stavy vlákna Javy** 

```
 import java.io.*; // pr. 9Vlakna. Producent ukládá do bafru, konzument z něj vybírá 
class Queue { private int [] que; // Bafr má podobu kruhové fronty realizované polem 
        private int nextIn, nextOut, filled, queSize; 
        public Queue(int size) { 
               que = new int [size]; 
               filled = 0; //zaplněnost bafru 
               nextIn = 1; //kam vkládat 
               nextOut = 1; //odkud vybírat 
               queSize = size; 
        } // konec konstruktoru 
        public synchronized void deposit (int item) { 
               try { 
                      while (filled == queSize) 
                              wait(); 
                      que [nextIn] = item; 
                     \bf nextIn = (nextIn % queSize) + 1; filled++; 
                      notify(); //budí vlákno konzumenta a uvolňuje monitor 
               } //konec try 
               catch (InterruptedException e) { 
                      System.out.println("int.depos"); 
 } 
        } //konec deposit 
        public synchronized int fetch() { 
               int item = 0; 
               try { 
                      while (filled == 0) 
                              wait(); 
                      item = que [nextOut]; 
                      nextOut = (nextOut % queSize) + 1; 
                      filled--; 
                      notify(); //budí vlákno producenta a uvolňuje monitor 
               } //konec try 
               catch(InterruptedException e) { 
                      System.out.println("int.fetch"); 
 } 
               return item; 
        } //konec fetch 
} //konec tridy Queue
```

```
class Producer extends Thread { //producent čte z klávesnice a ukládá do bufru 
        private Queue buffer; 
        public Producer(Queue que) { 
              buffer = que; 
        } 
        public void run() { 
         int new item = 0; // neprelozi bez inicializace
         opakuj: while (new_item > -1) { /*ukoncime-1 nebo 
                                    zapornym cislem*/ 
               try {//produkce 
               byte[] vstupniBuffer = new byte[20]; 
               System.in.read(vstupniBuffer); 
               String s = new String(vstupniBuffer).trim(); 
              new item = Integer.valueOf(s).intValue();
 } 
               catch (NumberFormatException e) { // když číslo není správně zapsané 
                     System.out.println("nebylo to dobre"); 
                     continue opakuj; 
 } 
               catch (IOException e) {//zachytava nepripr.klavesnici 
                     System.out.println("chyba cteni"); 
 } 
              buffer.deposit(new_item);
 } 
        } 
} 
class Consumer extends Thread { //konzument vybírá údaj z bufru a tiskne ho 
        private Queue buffer; 
        public Consumer(Queue que) { 
              buffer = que; 
        } 
        public void run() { 
              int stored_item = 0; //chce inicializaci 
             while (stored item > -1) \frac{1}{2} ukoncime -1 nebo
                                     minus cislem*/ 
              stored item = buffer.fetch();
               System.out.println(stored_item); //konzumace 
 } 
        } 
}
```
**public class P\_C { public static void main(String [] args) { Queue buff1 = new Queue(100); Producer producer1 = new Producer(buff1); Consumer consumer1 = new Consumer(buff1); producer1.start(); consumer1.start(); } }** 

# **Paralelismus na úrovni příkazů jazyka**

```
Occam
```

```
parbegin S1; S2; . . . Sn; parend;
```
# **High performance Fortran**

**Založen na modelu SIMD:** 

- **výpočet je popsán jednovláknovým programem**
- **proměnné (obvykle pole) lze distribuovat mezi více procesorů**
- **distribuce, přístup k proměnným a synchronizace procesorů je zabezpečena kompilátorem**

```
REAL DIMENSION (1000, 1000) :: A, B 
INTEGER I, J 
… 
DO I = 2, NDQ J = 1, I - 1A(I, J) = A(I, J) / A(I, I) END DO 
END DO
```
**FORALL (I = 2 : N, J = 1 : N, J .LT. I )**  $A(I, J) = A(I, J) / A(I, I)$ 

**FORALL představuje zobecněný přiřazovací příkaz (a ne smyčku) FORALL lze použít, pokud je zaručeno, že výsledek seriového i paralelního zpracování budou identické.** 

**Paralelismus na úrovni programů**

**Pouze celý program může být paralelní aktivitou. Fork příkazem Unixu vznikne potomek – přesná kopie volajícího procesu** 

```
#define SIZE 100 
#define NUMPROCS 10 
int a[SIZE] [SIZE], b[SIZE] [SIZE], c[SIZE] [SIZE]; 
void multiply(int myid) 
{ int i, j, k; 
 for (i =i, j < SIZE; i += NUMPROCS)for (i = 0; j < SIZE; ++j){c[i][i]} = 0;for (k = 0; k < SIZE; ++k)c[i][j] += a[i][k] * b[k][j]; } 
} 
main() 
{ int myid; 
  /* prikazy vstupu a, b */ 
 for (myid = 0; myd < NUMPROCS; ++myid)if (fork() == 0)
   { multiply(myid); 
    exit(0);} 
 for (mvid = 0; mvid < NUMPROCS; ++myid) wait(0); 
  /* prikazy vystupu c */ 
  return 0; 
}
```